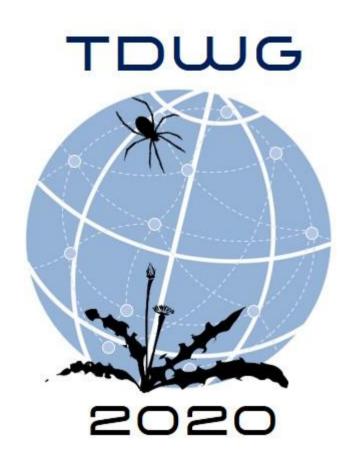

## A Google Sheet Add-on for Biodiversity Data Standardization and Sharing José Augusto Salim<sup>1</sup>, Antonio Mauro Saraiva<sup>1</sup> - <sup>1</sup>Universidade de São Paulo (USP), Brazil

## Rationale

- Explore the benefits of electronic spreadsheets to store and share data.
- Biologists are historically familiar with spreadsheets to digitize their data.
- Assist the creation of Darwin Core Archives (DwC-A).
- A complementary tool to use with Integrated Publishing Toolkit (IPT) and GBIF API.

| <form></form>                                                                                                    | Generate                                                                          | a DwC-A fo<br>o set up Zer                                                                                                    | or mapped                                                   | guage (EML) editor.<br>sheets in the document.<br>ration.                                                        | <ul> <li>The simplified form includes the I</li> <li>Alternatively user's can provide E tool.</li> </ul>                                                                                                    |
|----------------------------------------------------------------------------------------------------|-----------------------------------------------------------------------------------|----------------------------------------------------------------------------------------------------|-------------------------------------------------------------|----------------------------------------------------------------------------------------------------|----------------------------------------------------------------------------------------------------|
| Darwin Core Archive Assistant       Add/Remove mappings         Open EML Editor       Open EML Editor         Get add-ons       Settings         Tachoophyta       Mapoologisda         Ranunculates       Help                                                                                                    | Documer                                                                           | nt add-ons                                                                                                    |                                                             | A I E E +   E + T +                                                                                              |                                                                                                    |
| Get add-ons       Open EMC Editor         Tacheophyta       Magnoliopaida       Ranunculates         Tacheophyta       Magnoliopaida       Ranunculates         Help       Help                                                                                                    | Darwin C                                                                          | ore Archive Assi                                                                                                    | istant 🕨                                                    | Add/Remove mappings                                                                                              | Title*                                                                                                    |
| Manage add-ons         Tracheophyta       Magnolopaida       Ranunculates         Help       Help         Help       Image add cons         Wanage add cons       Image add cons         Settings       Help         Help       Image add cons         Help       Image add cons         Help       Image add cons         Help       Image add cons         Help       Image add cons         Help       Image add cons         Help       Image add cons         Help       Image add cons         Help       Image add cons         Help       Image add cons         Help       Image add cons         Image add cons       Image add cons         Image add cons       Image add cons         Image add cons       Image add cons         Image add cons       Image add cons         Image add cons       Image add cons         Image add cons       Image add cons         Image add cons       Image add cons         Image add cons       Image add cons         Image add cons       Image add cons         Image add cons       Image add cons         Image add cons       Image add con                                                                                                    | Get add-o                                                                         | ons                                                                                                    |                                                             | · · · · · · · · · · · · · · · · · · ·                                                                            | Creators:*                                                                                                    |
| Tracheophyta Magnolopsida Ranunculates<br>Tracheophyta Magnolopsida Ranunculates<br>Help Help Final Help Final Control Phytic Ranunculates Help Tracheophyta Magnolopsida Ranunculates Help Help Final Control Phytic Ranunculates Help Final Control Phytic Ranunculates Help Final Control Phytic Ranunculates Help Final Control Phytic Ranunculates Help Final Control Phytic Ranunculates Help Final Control Phytic Ranunculates Help Final Control Phytic Ranunculates Help Final Control Phytic Ranunculates Help Final Control Phytic Ranunculates Final Control Phytic Ranunculates Final Control Phytic R                                                                                                    | Manage                                                                            | add-ons                                                                                                    |                                                             |                                                                                                    |                                                                                                    |
| Tracheophyta Tradhophada Transmission (Second Construction of Construction of Construction      | Tracheophyta                                                                      | Magnoliopsida                                                                                                    | Ranunculales                                                | Settings                                                                                                    | Luc Brouillet                                                                                                    |
| Tricheophyta       Magnoliopsida       Panunculates       Help         Add creator       Consultation       Consultation       Consultation       Consultation         Add creator       Bodows       Consultation       Consultation       Consultation       Consultation         String columns to DwC terms.       mplete and filtering the list of terms.       Addressed       Consultation       Consultation       C                                                                                                    | Tracheophyta                                                                      | Magnoliopsida                                                                                                    | Ranunculales                                                |                                                                                                    |                                                                                                    |
| Sing columns to DwC terms.<br>make and filtering the list of terms.                                                                                                    | Tracheophyta                                                                      | Magnoliopsida                                                                                                    | Ranunculales                                                | Help                                                                                                    | .brouillet@umontreal.ca tréal Biodiversity Centre                                                                                                    |
| bing columns to DwC terms.<br>own list with DwC terms.<br>mplete and filtering the list of terms.<br>222F92F5F2C568Etaxon<br>222FD7FA2A65B0.taxon<br>222FD7FF2C608Etaxon<br>222FD7FF2C608Etaxon                                                                                                    |                                                                                   |                                                                                                    |                                                             |                                                                                                    | Data Prodiver:*<br>Given name Surname Email                                                                                                    |
| A B C D E F<br>dwc:kingdom dwc:phylum dwc:class dwc:order dwc:family dwc:class dwc:order dwc:family dwc:class dwc:order dwc:family dwc:class dwc:order dwc:family dwc:class dwc:order dwc:family dwc:class dwc:order dwc:family dwc:class dwc:order dwc:family dwc:class dwc:order dwc:family dwc:class dwc:order dwc:family dwc:class dwc:order dwc:family dwc:class dwc:order dwc:family dwc:class dwc:order dwc:family dwc:class dwc:order dwc:family dwc:class dwc:order dwc:family dwc:family dwc:class dwc:order dwc:family dwc:family dwc:class dwc:order dwc:family dwc:class dwc:order dwc:family dwc:family dwc:class dwc:order dwc:family dwc:family |                                                                                   |                                                                                                    |                                                             |                                                                                                    | Data Prodiver:*   Given name   Luc   Brouillet   .brouillet@umontreal.ca   Organization name* tréal Biodiversity Centre Abstract (description of the dataset)*                                                                                   |
| A B C D E   dwc:kingdom dwc:phylum dwc:class dwc:order dwc:family dwc   502A2F905FA2A6708.taxon dwc:kingdom dwc:class dwc:class dwc:family dwc   602A2FB07FA2A6580.taxon dwc:currence/// Ranunculales Papaveraceae f   602A2FD3FFE2C608F.taxon Ranunculales Papaveraceae f                                                                                                    |                                                                                   |                                                                                                    |                                                             | ms                                                                                                    | Data Prodiver:*   Given name   Luc   Brouillet   .brouillet@umontreal.ca   Organization name* tréal Biodiversity Centre Abstract (description of the dataset)*                                                                                   |
| Advance of the second second s  | own list w                                                                        | ith DwC ter                                                                                                    | ms.                                                         |                                                                                                    | Data Prodiver:*   Given name   Luc   Brouillet   .brouillet@umontreal.ca   Organization name* tréal Biodiversity Centre Abstract (description of the dataset)*                                                                                   |
| Advance of the second second s  | own list w                                                                        | ith DwC ter                                                                                                    | ms.                                                         |                                                                                                    | Data Prodiver:*   Given name   Luc   Brouillet   .brouillet@umontreal.ca   Organization name* tréal Biodiversity Centre Abstract (description of the dataset)*                                                                                   |
| D2A2FED7FA2A65B0.taxon       Wc:occurrenceID         Wc:occurrenceID       Ranunculales         Papaveraceae       Papaveraceae         Ranunculales       Papaveraceae                                                                                                    | own list w                                                                        | ith DwC ter                                                                                                    | ms.                                                         |                                                                                                    | Data Prodiver:*   Given name   Luc   Brouillet   .brouillet@umontreal.ca   Organization name* tréal Biodiversity Centre Abstract (description of the dataset)*                                                                                   |
| dwc:occurrenceID Ranunculales Papaveraceae                                                                                                    | own list w<br>mplete ar                                                           | /ith DwC ter<br>nd filtering t                                                                                                    | rms.<br>he list of te                                       | erms.<br>D E F<br>dwc:class - dwc:order - dwc:family -                                                           | Data Prodiver:*   Given name   Luc   Brouillet   Drganization name*   tréal Biodiversity Centre   Abstract (description of the dataset)* The Database of Vascular Plants of Canada or VASCAN The Database of Vascular Plants of Canada or VASCAN |
|                                                                                                    | own list w<br>omplete ar                                                          | vith DwC ter<br>nd filtering t<br>B<br>dwc:kingdom                                                                                                    | rms.<br>he list of te<br>c<br>dwc:phylum                    | erms.<br>D E F<br>dwc:class dwc:order dwc:family<br>Ranunculales Papaveraceae                                    | Data Prodiver:*   Given name   Luc   Brouillet   Drganization name*   tréal Biodiversity Centre   Abstract (description of the dataset)* The Database of Vascular Plants of Canada or VASCAN The Database of Vascular Plants of Canada or VASCAN |
| dwc:organismID Ranunculales Papaveraceae                                                                                                    | A<br>A<br>D2A2F9C5FA2A67D                                                         | vith DwC ter<br>nd filtering t<br>B<br>Constant<br>Constant | ms.<br>he list of te<br>dwc:phylum                          | erms.<br>D E F<br>dwc:class - dwc:order - dwc:family -<br>Ranunculales Papaveraceae<br>Ranunculales Papaveraceae | Data Prodiver:*   Given name   Luc   Brouillet   Drganization name*   tréal Biodiversity Centre   Abstract (description of the dataset)* The Database of Vascular Plants of Canada or VASCAN The Database of Vascular Plants of Canada or VASCAN |
| PD2A2FC62FD3C634A.taxon dwc:materialSampleID Ranunculales Papaveraceae F                                                                                                    | A<br>5D2A2F9C5FA2A67D<br>5D2A2FED7FA2A65B<br>5D2A2FED7FA2A65B<br>5D2A2FF5AFC2D644 | vith DwC ter<br>nd filtering t<br>■<br>■<br>■<br>■<br>■<br>■<br>■<br>■<br>■<br>■<br>■<br>■<br>■<br>■<br>■<br>■<br>■<br>■<br>■                                                                                                    | rms.<br>he list of te<br>dwc:phylum<br>om<br>enceID<br>smID | erms.<br>D E F<br>dwc:class - dwc:order - dwc:family -<br>Ranunculales Papaveraceae<br>Ranunculales Papaveraceae | Data Prodiver:*   Given name   Luc   Brouillet   Drganization name*   tréal Biodiversity Centre   Abstract (description of the dataset)* The Database of Vascular Plants of Canada or VASCAN The Database of Vascular Plants of Canada or VASCAN |

- /

| A                                      | В              | С          |   | D         |   |        |
|----------------------------------------|----------------|------------|---|-----------|---|--------|
| dwc:taxonID +                          | dwc:kingdom    | dwc:phylum | * | dwc:class | - | dwc:or |
| 891587DDFFC59B25D2A2F9C5FA2A67D8.taxon | dwc:kingdom    |            |   |           |   | Ranun  |
| 891587DDFFC29B25D2A2FED7FA2A65B0.taxon | 100            |            |   |           |   | Ranun  |
| 891587DDFFC29B25D2A2FD3FFE2C608F.taxon | dwc:occurrenc  | eiD        |   |           |   | Ranun  |
| 891587DDFFC39B27D2A2FF5AFC2D644F.taxon | dwc:organisml  | D          |   |           |   | Ranun  |
| 891587DDFFC09B29D2A2FC62FD3C634A.taxon | dwc:materialSa | ampleID    |   |           |   | Ranun  |
| 891587DDFFCE9B28D2A2FB61FB5A60A8.taxon | dwc:eventID    |            |   |           |   | Ranun  |
|                                        | dwc:locationID |            |   |           |   |        |

• Help biologists and biodiversity data managers who are unfamiliar with information science data practices of data standardization.

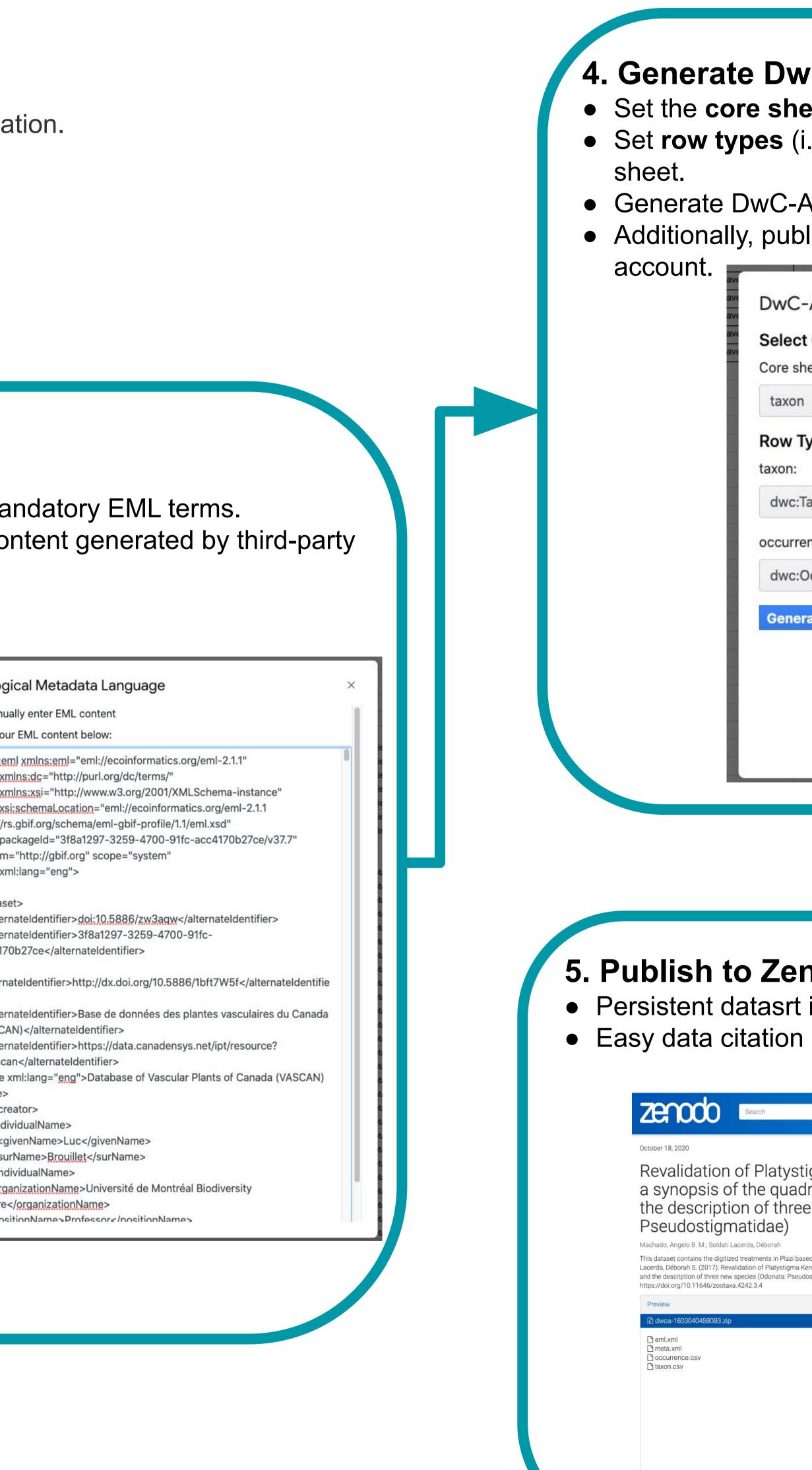

Salim JA, Saraiva AM (2020) A Google Sheet Add-on for Biodiversity Data Standardization and Sharing. Biodiversity Information Science and Standards 4: e59228. https://doi.org/10.3897/biss.4.59228

arketplace <u>sistant.com/</u>

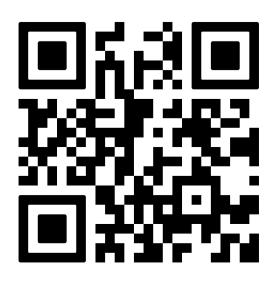

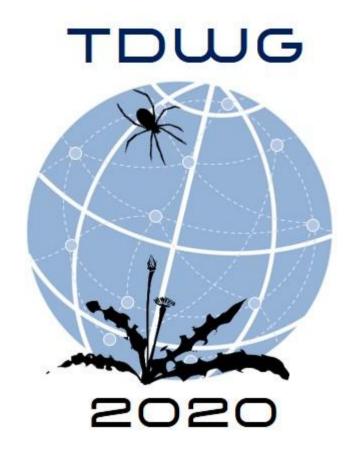

| /C | <b>-A</b> |
|----|-----------|
|    |           |

• Set the **core sheet** (DwC-A core file) • Set **row types** (i.e. DwC classes) for each mapped

• Generate DwC-A and store it in user's Google Drive. Additionally, publishes DwC-A to user's Zenodo

| 14 Mar 14                                                                                                    |                                                                                                    |  |
|----------------------------------------------------------------------------------------------------|----------------------------------------------------------------------------------------------------|--|
| -Archive Metadata                                                                                                    | ×                                                                                                    |  |
| t Core Sheet<br>heet:                                                                                                    |                                                                                                    |  |
| ı                                                                                                    | ÷                                                                                                    |  |
| Гурез                                                                                                    |                                                                                                    |  |
| Taxon                                                                                                    | ¢                                                                                                    |  |
| ence:                                                                                                    |                                                                                                    |  |
| Occurrence                                                                                                    | ¢                                                                                                    |  |
| nodo<br>identifier (DOI)                                                                                                    |                                                                                                    |  |
| and sharing                                                                                                    |                                                                                                    |  |
| U                                                                                                    |                                                                                                    |  |
| Q Upload Communities                                                                                                    | 电 Log in 🦉 Sign up                                                                                                    |  |
| Dataset Open Access<br>tigma Kennedy, 1920, with<br>dratum species group and<br>se new species (Odonata:                                                                                 | 0 0<br>● views ≰ downloads<br>See more details                                                                                                    |  |
| ased on the original journal article Machado, Angelo B. M., Soldati<br>Kennedy, 1920, with a synopsis of the quadratum species group<br>Idostigmatidae). Zootaxa 4242 (3): 493-516, DOI: | Indexed in<br>OpenAIRE                                                                                                    |  |
| 2.9 kB<br>2.6 kB<br>4.2 kB<br>1.3 kB                                                                                                    | Publication date:<br>October 18, 2020<br>DOI:<br>DOI 10.5281/zenodo.4104417<br>License (for files):<br>Creative Commons Zero v1.0 Universal                                                                                             |  |
|                                                                                                    | Version 1 Oct 18, 2020<br>10.5281/zenodo.4104417<br>Cite all versions? You can cite all versions by using the DOI<br>10.5281/zenodo.4104416. This DOI represents all versions,<br>and will always resolve to the latest one. Read more. |  |
|                                                                                                    |                                                                                                    |  |

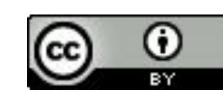